, tushu007.com

## $<<$

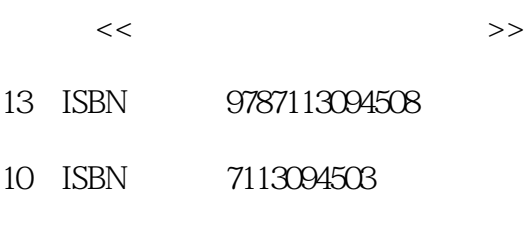

出版时间:2009-2

WZ

页数:474

字数:693000

extended by PDF and the PDF

更多资源请访问:http://www.tushu007.com

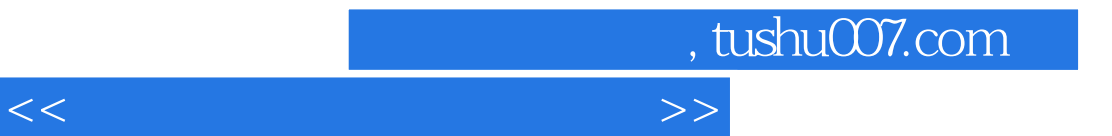

 $18$ 

Word 2007 Excel 2007

## , tushu007.com

## $<<$

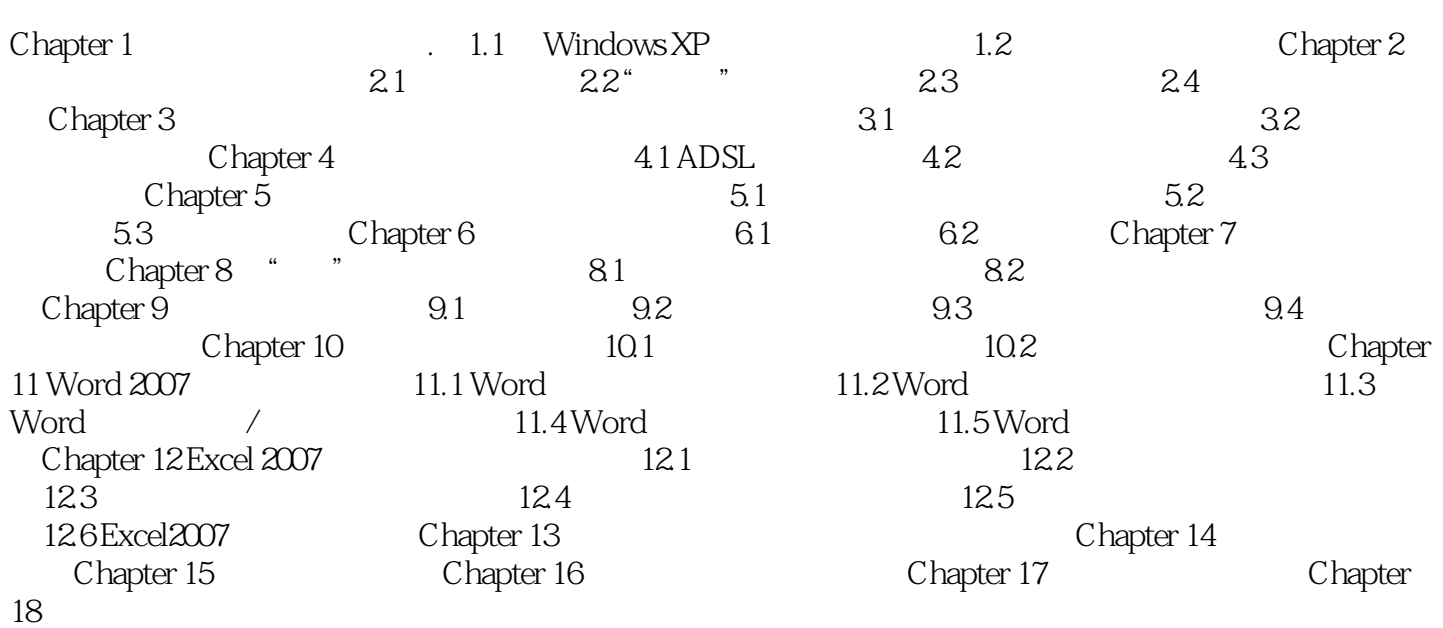

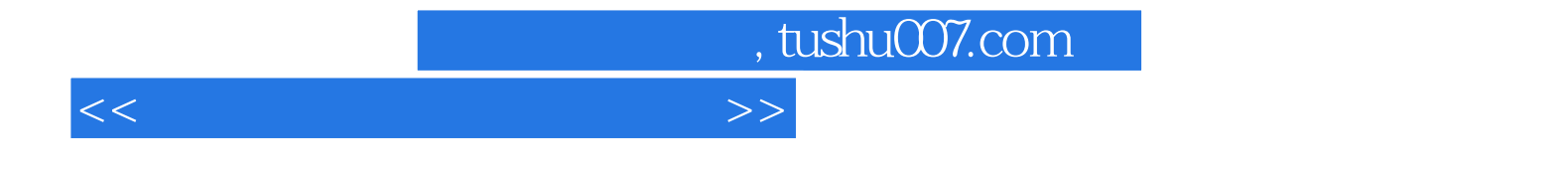

本站所提供下载的PDF图书仅提供预览和简介,请支持正版图书。

更多资源请访问:http://www.tushu007.com